# **desimodel Documentation**

*Release 0.17.0*

**DESI**

**Nov 17, 2022**

# **Contents**

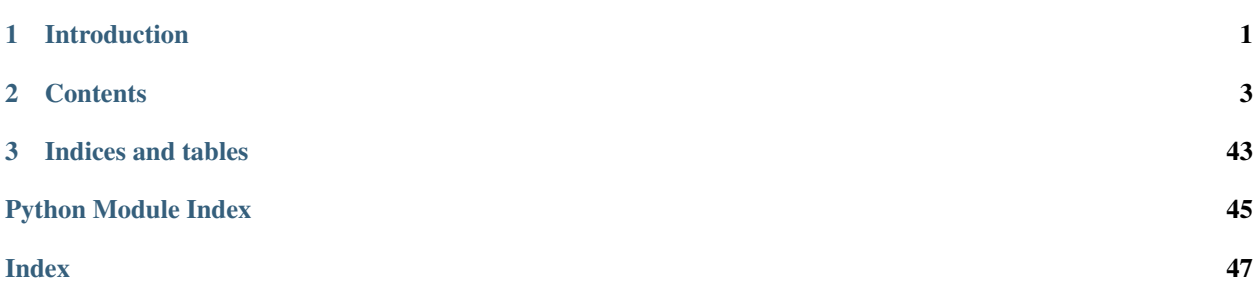

# CHAPTER 1

Introduction

<span id="page-4-0"></span>This is the documentation for desimodel.

# CHAPTER 2

# **Contents**

## <span id="page-6-0"></span>**2.1 desimodel Release Notes**

#### **2.1.1 0.18.0 (unreleased)**

• No changes yet.

## **2.1.2 0.17.0 (2021-09-19)**

- On focal plane sync, update KPNO-wide default DESIMODEL/data checkout. (PR [#151\)](https://github.com/desihub/desimodel/pull/151).
- Handle swapped fibers 3429, 3402 (PR [#152\)](https://github.com/desihub/desimodel/pull/152).
- Remove deprecated focal plane generation routine, update associated docs.

## **2.1.3 0.16.0 (2021-06-25)**

- Update etc/desimodel\_sync\_kpno\_cron.sh for automatically syncing the focalplane model to the latest DB dump (PR [#148\)](https://github.com/desihub/desimodel/pull/148).
- Add fiberfrac to PSF seeing conversions (PR [#149\)](https://github.com/desihub/desimodel/pull/149).
- Move from positioner exclusion yaml format to much faster json format (PR [#150\)](https://github.com/desihub/desimodel/pull/150).

## **2.1.4 0.15.0 (2021-04-19)**

Code in GitHub:

• Use UTC time everywhere in the focalplane model (PR [#147\)](https://github.com/desihub/desimodel/pull/147). This is backwards compatible with old files, but new FP models will not be readable by previous code tags.

Data in svn:

- DB sync 2021-04-03T23:53:23 appended to desi-state-2021-03-17T23:20:01.ecsv.
- DB sync 2021-04-10T20:00:39 appended to desi-state\_2021-03-17T23:20:01.ecsv.
- DB sync 2021-04-13T20:00:30 appended to desi-state\_2021-03-17T23:20:01.ecsv.

## **2.1.5 0.14.2 (2020-03-31)**

Data changes to svn, no code changes:

- Added LYA TSNR2 templates.
- Focalplane model updated 2021-03-17.

## **2.1.6 0.14.1 (2021-03-18)**

• Add fastfiberacceptance code originally in specsim (PR [#145\)](https://github.com/desihub/desimodel/pull/145).

## **2.1.7 0.14.0 (2021-02-10)**

- Code (in GitHub):
	- travis test fixes for old astropy (PR [#141\)](https://github.com/desihub/desimodel/pull/141).
	- move command line scripts from svn to git (PR [#142\)](https://github.com/desihub/desimodel/pull/142).
	- add option to exclude petals from restricted reach (PR [#144\)](https://github.com/desihub/desimodel/pull/144).
- Data (in svn):
	- added Template Signal-to-Noise (TSNR) ensembles
	- added pre-calculated Noise Equivalent Area (NEA) from PSF model
	- Corrected restricted reach focalplane model (@135002)
	- Focal plan model with full reach for petal locs 0,2,4,5 (@135236)

## **2.1.8 0.13.1 (2020-08-03)**

• New tag of data+code since data had been erroneously pre-tagged 0.13.0

## **2.1.9 0.13.0 (2020-08-03)**

- Fix py3.8 syntax warnings (PR [#140\)](https://github.com/desihub/desimodel/pull/140).
- Fix corner cases in generating and using focalplane models (PR [#139\)](https://github.com/desihub/desimodel/pull/139).
- Use DESI-5501 (as built) instead of DESI-334 (design) for spectrograph throughput (PR [#137\)](https://github.com/desihub/desimodel/pull/137).

#### **2.1.10 0.12.0 (2020-03-13)**

- update platescale to as-built DESI-4037v5 (PR [#136\)](https://github.com/desihub/desimodel/pull/136).
- update desi-focalplane model for limited phi range 20200306 (svn data).
- fix bug in generating focalplane model from old fiberpos files (PR [#139\)](https://github.com/desihub/desimodel/pull/139).
- use >= not > when comparing runtime to focalplane model [#139\)](https://github.com/desihub/desimodel/pull/139).

## **2.1.11 0.11.0 (2020-03-13)**

- Updated data/footprint/desi-tiles.fits and desi-healpix-weights.fits with new dither pattern; see DESI-0717. Layers 0=GRAY, 1-4=DARK instead of 0-3=DARK, 4=GRAY. (PR [#135\)](https://github.com/desihub/desimodel/pull/135).
- Update documentation for [desimodel.io](#page-26-0); use [desimodel.io.findfile\(\)](#page-27-0) consistently throughout the module (PR [#133\)](https://github.com/desihub/desimodel/pull/133).
- Update README file and Travis tests (PR [#132\)](https://github.com/desihub/desimodel/pull/132).
- Include S (curved focal surface arc length) vs. R (CS5 xy radius) table from DESI-0530 (PR [#130](https://github.com/desihub/desimodel/pull/130) and [#135\)](https://github.com/desihub/desimodel/pull/135).

## **2.1.12 0.10.3 (2019-12-20)**

- Pass multiple sets of exclusion polygons (PR [#128\)](https://github.com/desihub/desimodel/pull/128).
- Propagate existing focalplane state to new focalplanes (PR [#129\)](https://github.com/desihub/desimodel/pull/129).

## **2.1.13 0.10.2 (2019-10-31)**

• Improve focalplane creation code (PR [#127\)](https://github.com/desihub/desimodel/pull/127).

## **2.1.14 0.10.1 (2019-10-17)**

- Workaround upstream bugs in positioner locations (PR [#118\)](https://github.com/desihub/desimodel/pull/118).
- Added *desimodel.focalplate.fieldrot.field\_rotation\_angle* with field rotation CS5 vs. ICRS due to precession (PR [#119\)](https://github.com/desihub/desimodel/pull/119).
- Add focalplane model documentation (PR [#125\)](https://github.com/desihub/desimodel/pull/125).

## **2.1.15 0.10.0 (2019-09-25)**

- Store petal and gfa keepouts in the focalplane model (PR [#112\)](https://github.com/desihub/desimodel/pull/112).
- When generating a focalplane, check for device locations assigned to the same slitblock and fiber (PR [#113\)](https://github.com/desihub/desimodel/pull/113).
- Fix support for datetime.isoformat() in Python 3.5 (PR [#114\)](https://github.com/desihub/desimodel/pull/114).
- Update tests and documentation to be consistent with latest desiutil versions (PR [#115\)](https://github.com/desihub/desimodel/pull/115).

## <span id="page-9-0"></span>**2.1.16 0.9.12 (2019-08-09)**

- Support for time-varying focal plane state (*e.g.* broken fibers) (PR [#105\)](https://github.com/desihub/desimodel/pull/105).
- Documentation about CI weather *versus* model (PR [#107\)](https://github.com/desihub/desimodel/pull/107).
- Fix find points radec() for scipy 1.3 (PR [#109\)](https://github.com/desihub/desimodel/pull/109).
- Replace deprecated yaml.load with yaml.safe\_load (PR [#110\)](https://github.com/desihub/desimodel/pull/110).

## **2.1.17 0.9.11 (2019-05-30)**

• Added data/footprint/ci-tiles-v7.fits, data/focalplane/ci-corners.ecsv to svn and docs to GitHub (PR [#103\)](https://github.com/desihub/desimodel/pull/103).

## **2.1.18 0.9.10 (2019-02-28)**

- io.load\_tiles(tilesfile) warns if local copy exists, but DESIMODEL version wins (PR [#98](https://github.com/desihub/desimodel/pull/98) and [#101\)](https://github.com/desihub/desimodel/pull/101).
- Update default tile radius (max radius, not typical outer pos radius) (PR [#102\)](https://github.com/desihub/desimodel/pull/102).

## **2.1.19 0.9.9 (2018-09-27)**

• Change default healpy pixel overlap factor from 4 to 128 (PR [#93\)](https://github.com/desihub/desimodel/pull/93).

## **2.1.20 0.9.8 (2018-09-05)**

- Implement dome close fractions () to replay daily Mayall weather history (PR [#92\)](https://github.com/desihub/desimodel/pull/92).
- Run tests using new svn branch test-0.9.8.
- Bug fix for GFA target selection when no targets overlap a GFA (PR [#91\)](https://github.com/desihub/desimodel/pull/91).

## **2.1.21 0.9.7 (2018-07-30)**

- Create DESI-3977 in doc/tex/desi3977/ to track ELG SNR with changes to the DESI model.
- Add accompanying notebook doc/nb/ELG\_SNR.ipynb.

## **2.1.22 0.9.6 (2018-07-18)**

- Update data and associated code to reflect changes in DESI-347-v13 (PR [#89\)](https://github.com/desihub/desimodel/pull/89): \* data/throughput/ thru-[brz].fits: new corrector coatings. \* data/throughput/DESI-0347\_blur.ecsv: new achromatic blurs. \* data/desi.yaml: new read noise and dark currents. \* data/focalplane/gfa. ecsv: replace RADIUS\_MM with S. \* data/throughput/DESI-0347\_static\_[123].fits: replace random offset files (RMS=10.886um) with static offset files (RMS=8.0um).
- Use a new svn branch test-0.9.6 for travis tests (was test-0.9.3).

### <span id="page-10-0"></span>**2.1.23 0.9.5 (2018-06-27)**

- Increase test coverage, especially for  $desimodel$ .trim (PR [#82\)](https://github.com/desihub/desimodel/pull/82).
- Reorganize desimodel.focalplane and add more GFA selection code (PR [#85\)](https://github.com/desihub/desimodel/pull/85).
- Allow an environment variable in the tilesfile filename (PR [#87\)](https://github.com/desihub/desimodel/pull/87).

## **2.1.24 0.9.4 (2018-03-29)**

• Download script will create INSTALL\_DIR if it doesn't exist (PR [#80\)](https://github.com/desihub/desimodel/pull/80).

## **2.1.25 0.9.3 (2018-03-14)**

- Fix some installation bugs, and update to latest versions on various dependencies (PR [#77\)](https://github.com/desihub/desimodel/pull/77).
- Ensure that desimodel tests are compatible with Astropy 2 and 3, and with other DESI packages (PR [#78\)](https://github.com/desihub/desimodel/pull/78).
- Add footprint/desi-healpix-weights.fits and throughput/ galsim-fiber-acceptance.fits to the trimmed test data set (PR [#79\)](https://github.com/desihub/desimodel/pull/79).

## **2.1.26 0.9.2 (2018-02-27)**

- Update LyA S/N calculation (PR [#73\)](https://github.com/desihub/desimodel/pull/73).
- Optionally use an input pixel weight map in  $load\_pixweight$  () (PR [#74\)](https://github.com/desihub/desimodel/pull/74).

## **2.1.27 0.9.1 (2017-11-10)**

- Extracts wavelength coverage from specpsf files into params dictionary (PR [#68\)](https://github.com/desihub/desimodel/pull/68).
- Added [program2pass\(\)](#page-20-0) and [pass2program\(\)](#page-19-0) to convert between tiling integer pass number and string program name (PR [#67\)](https://github.com/desihub/desimodel/pull/67).

## **2.1.28 0.9.0 (2017-09-19)**

- Added desimodel.focalplane.radec2xy, which converts RA, Dec coordinates to x, y coordinates on the focal plane, which accepts vector inputs.
- Added desimodel.focalplane.on\_gfa() and its respective helper functions to check if a target is on a GFA of arbitrary telescope pointing
- Added desimodel.focalplane.on\_tile\_gfa() to check return a list of indices of targets on a specific tile
- Added desimodel.focalplane.get\_gfa\_targets() to return a table with added columns GFA\_LOC and TILEID that consists of all targets on any GFA on any tile satisfying a minimum flux in the r-band.
- Unittests for the desimodel.focalplane functions were updated accordingly.
- Added desimodel.footprint.find\_points\_in\_tel\_range() to return a list of indices withnin a radius of an arbitray telescope pointing, unaware of tiles (Added respective unittest)
- Adds desimodel.focalplane.fiber\_area\_arcsec2()
- Updates tests to work with trimmed data subset

## **2.1.29 0.8.0 (2017-08-07)**

- Add new weather module to specify assumed atmospheric seeing and transparency distributions at KPNO, with accompanying DESI-doc and jupyter notebook.
- Remove seeing module, which is superseded by new weather module.
- Added *[desimodel.footprint](#page-18-1).pixweight()* in desimodel.footprint to create an array of what fraction of every HEALPixel at a given nside overlaps the DESI footprint
- Also added *desimodel.footprint.tiles2fracpix()* to estimate which HEALPixels overlap the footprint edges
- Added *desimodel.io.load\_pixweight()* in [desimodel.io](#page-26-0) to load the array created by *desimodel.footprint.pixweight()* and resample it to any HEALPix nside
- Modified path to Lya SNR spectra files used in desi\_quicklya.py, used in Lya Fisher forecast.
- Added desimodel.inputs.build\_gfa\_table and its helper functions to write a .ecsv file for GFA data
- Added desimodel.io.load\_gfa to return the GFA data table
- Added desimodel.focalplane.xy2radec, which converts x,y coordinates on the focal plane to RA, Dec coordinates
- don't print warnings in desimodel.io if specter isn't installed

## **2.1.30 0.7.0 (2017-06-15)**

- Added desimodel.footprint.tiles2pix and .pix2tiles for mapping healpix to DESI tiles.
- fixed psf-quicksim.fits units to be astropy-friendly
- added *desimodel.io.load\_target\_info()*

## **2.1.31 0.6.0 (2017-03-27)**

- Add desimodel.seeing module with functions that model the expected DESI zenith seeing at 6355A, with an accompanying jupyter notebook.
- Altered xy offset RMS calculation in focalplane.py to scale the distribution RMS rather than the sample standard deviation.
- Update focal plane to positioner mapping
- z-channel 250 um CCD instead of 500 um CCD
- Update DocDB -> desimodel update method for fiberpos and throughput

## **2.1.32 0.5.1 (2016-12-01)**

- By default, desimodel.io.load\_tiles now excludes PROGRAM=EXTRA layers
- Adds desi-tiles.\* tests

## **2.1.33 0.5.0 (2016-11-21)**

- Moved test of focalplane code into the actual test suite.
- Preparing for Python 3.
- Changed default svn version to trunk and added error handling to **install\_desimodel\_data**.
- Update template module file to reflect DESI+Anaconda infrastructure.
- Add code to generate random centroid offsets in desimodel.focalplane.
- Add jupyter notebook documenting new throughput files of [PR#29.](https://github.com/desihub/desimodel/pull/29)
- Use Astropy-recommended method of reading FITS data tables.
- Remove reference to Travis scripts in MANIFEST.in.

## **2.1.34 0.4.5 (2016-07-15)**

- Fixed a minor bug that made the help message for **install\_desimodel\_data** garbled.
- Add additional files to lightweight test data to work with quickgen

## **2.1.35 0.4.4 (2016-03-15)**

- Allow **desiInstall** to download and install the data from svn.
- No changes to data in svn.

### **2.1.36 0.4.3 (2016-03-10)**

- "First" post-separation tag.
- Added  $desimodel.trim.trim\_data()$  for trimming a data directory into a lightweight version for testing.
- svn data includes targets.dat: preliminary numbers for MWS and BGS densities (Still waiting upon supporting technote).

## **2.1.37 0.4.2 (2016-02-04)**

- Improved svn download instructions in the README file.
- Changes to data on syn side
	- updated desi.yaml with dark vs. bright exptime
	- updated targets.dat to include MWS placeholders
- [desimodel.io.load\\_desiparams\(\)](#page-27-2) adds 'exptime' -> 'exptime\_dark' key for temporary backwards compatibility
- Removed deprecated fibers module
- Use [ci-helpers](https://github.com/astropy/ci-helpers) to handle most of the dirty work of Travis build scripts.
- Make [specter](https://github.com/desihub/specter) import errors more verbose.

## **2.1.38 0.4.1 (2016-01-25)**

- Last tag prior to separating desimodel into code (GitHub) and data (svn) repositories.
- pip install support (BAW).
- Replace fitsio dependency with astropy.io.fits.

## **2.1.39 0.4 (2015-12-14)**

• Added tile file for the bright time survey.

## **2.1.40 0.3.8 (2015-10-30)**

• Adds python io library (SJB).

## **2.1.41 0.3.7 (2015-04-16)**

• Tag to support dogwood production (SJB).

## **2.1.42 0.3.6 (2015-01-30)**

• Adds desimodel.focalplane.FocalPlane.xy2radec() from Jaime (SJB).

## **2.1.43 0.3.5 (2014-12-28)**

data/targets/targets.dat added fractions for sky and stdstar fibers (SJB). py/desimodel/focalplane.py bug fixes for transformations (SJB).

## **2.1.44 0.3.4 (2014-09-23)**

• Fix a simple import error (BAW).

## **2.1.45 0.3.3 (2014-09-23)**

• Fix a simple version error (BAW).

## **2.1.46 0.3.2 (2014-09-23)**

- Change how version is set (BAW).
- Updated target numbers.

## **2.1.47 0.3.1 (2014-07-23)**

• Also updated quicksim sn-spec\* file output, using IDL version which is slightly more optimistic than the python version (diff is dark current?) (SJB).

## **2.1.48 0.3 (2014-07-23)**

- Updated throughput files for real.
- Added initial "compare\_versions.py" script to make it easier to visualize differences in versions. This script should grow as various parameters change; right now it only makes a thoughput difference plot (SJB).
- Updated throughput files from 0334v3 (spectro) and 0347v5 (system throughput) Correction: thoughput files didn't make it into that change (SJB, 2014-07-08).
- Updated psf-b.fits and psf-quicksim.fits to match new npix\_y for blue STA/ITL CCDs (SJB, 2014-07-08).

## **2.1.49 0.2 (2014-07-08)**

#### **2014-07-07 SJB**

• Added ELG spectrum with continuum and multiple emission lines

#### **2014-07-07 David Kirkby**

#### Python quicksim

- add readnoise contributions in quadrature during the downsampling
- Refactor for speed, results now named ndarray, updated plots
- Allow different base directories

#### **2014-07-02 DJS**

• Put sky back to dimmer UVES sky model

## **2.1.50 0.1 (2014-07-01)**

#### **2014-06-29 SJB**

- Extended fiberloss range from 3500-10000 instead of 3600-10000
- Added data/throughput/fiberloss-qso.dat (same as fiberloss-star.dat)

#### **2014-06-27 SJB**

- Updated data/focalplane/platescale.txt with latest from DESI-0329v14. This includes a new "theta" column.
- Updated desi.yaml from DESI-0347v4. This removes the FWHM and wavemin/max params which are not derived quantities associated with the PSFs.
- Updated throughput files with new numbers from DESI-0347v4.
- Updated spectrograph throughput files with new numbers from DESI-0334v2.
- Updated py/fiberloss.py -> bin/fiberloss.py . Biggest change is ELG half light radius 0.35" -> 0.45" which drops us below 7-sigma.
- Updated data/throughput/fiberloss-\*.dat files with calculation based upon fiberloss.py
- <span id="page-15-2"></span>• bin/psf2quicksim.py extracted PSF parameters needed for quicksim.
	- pro/desi\_quicksim.pro updated, but it still treats FWHM as constant rather than wavelength dependent.
	- python quicksim will be broken until it is updated to use new inputs.
- Reorganized data/inputs/throughput/
- spots2psf.py: leftover spot mirroring bug removed, PSFs updated

#### **2014-06-12 SJB**

- Updated throughputs to not double count central obscuration.
- Updated PSF files to remove throughputs to avoid possible inconsistency.
- Added wavemin\_all, wavemax\_all to desi.yaml with min/max wavelength seen by all spectra

#### **2014-06-06 SJB**

• Updated CCD pixel dimensions and regenerated PSFs to match.

## <span id="page-15-0"></span>**2.2 The desimodel package/API**

#### **2.2.1 desimodel**

<span id="page-15-1"></span>A package for providing machine-readable data about the DESI focal plane and other hardware designs to simulations.

#### **2.2.2 desimodel.focalplane.geometry**

Dimensions and coordinate system transforms for the DESI focal plane.

**class** desimodel.focalplane.geometry.**FocalPlane**(*ra=0.0*, *dec=0.0*)

A class for modeling the DESI focal plane and converting between focal plane coordinates (in mm) and RA, Dec on the sky (in degrees). Provides utility functions for mapping which positioners cover which (RA, Dec) or (x, y) locations and vice versa.

#### Parameters

- **dec**  $(ra)$  Initialize DESI focal plane model with the telescope pointing at  $(ra, dec)$  in degrees.
- **NOTE** (this class is deprecated (or should be further expanded), but) –
- **not removing it yet in order to not arbitrarily break code** that  $(I'm)$  –
- **be using it.** (might) –

#### **\_check\_radec**(*ra*, *dec*)

Raise ValueError if RA or dec are out of bounds.

<span id="page-16-0"></span>**radec2pos**(*ra*, *dec*)

Identify which positioners cover (*ra*, *dec*).

If *ra*, *dec* are floats, return an array of positioner IDs that cover it. The array could be empty if no positioner covers that location.

If *ra*, *dec* are numpy arrays, return a list of arrays. The ith element is an array of positioner IDs that cover  $(\text{ra}[i], \text{dec}[i]).$ 

Warning: This method is not implemented!

#### **radec2xy**(*ra*, *dec*)

Convert  $(RA, Dec)$  in degrees to  $(x, y)$  in mm on the focal plane given the current telescope pointing.

If RA and Dec are floats, returns a tuple  $(x, y)$  of floats If RA and Dec are numpy arrays, returns a tuple (x, y) of numpy arrays

**Parameters dec**  $(ra, )$  – Sky position.

Returns A tuple containing the (x, y) coordinates in mm.

Return type tuple()

**set\_tele\_pointing**(*ra*, *dec*)

Set telescope pointing to (RA, Dec) in degrees.

Parameters

• **ra** –

• **dec** ([float](https://docs.python.org/3/library/functions.html#float)) – Telescope pointing in degrees.

**xy2pos**(*x*, *y*)

Identify which positioners cover (*x*, *y*).

Warning: This method is not implemented!

#### $xy2radec(x, y)$

Convert (x, y) in mm on the focal plane to (ra\_object, dec\_object) in degrees on the sky given the current telescope pointing towards (RA, Dec).

*x*, *y* must be floats. This function is vectorized in xy2radec(), which doesn't appear to exist.

**Parameters**  $y(x)$  – Position on the focal plane in mm.

Returns Coordinates of object.

```
Return type tuple()
```
desimodel.focalplane.geometry.**\_extrapolate\_r\_s**(*r*, *s*) Utility function for xy2qs and qs2xy; returns new r, s with extrapolations to 0 and max $(r)+10$  mm.

desimodel.focalplane.geometry.**fiber\_area\_arcsec2**(*x*, *y*) Returns area of fibers at  $(x, y)$  in arcsec<sup> $\lambda$ </sup>2.

desimodel.focalplane.geometry.**get\_radius\_deg**(*x*, *y*)

Returns the radius in degrees given *x*, *y* coordinates using the platescale data.

#### Parameters

•  $\mathbf{x}$  ([float](https://docs.python.org/3/library/functions.html#float)) – The x coordinate in mm of a location on the focal plane

•  $\mathbf{y}$  ([float](https://docs.python.org/3/library/functions.html#float)) – The y coordinate in mm of a location on the focal plane

<span id="page-17-0"></span>Returns Radius corresponding to *x*, *y*.

Return type [float](https://docs.python.org/3/library/functions.html#float)

desimodel.focalplane.geometry.**get\_radius\_mm**(*theta*)

Returns an array of radii in mm given an array of radii in degrees using the platescale data relative to the center of the focal plane as (0,0). Supports scalar and vector inputs.

**Parameters theta** ([float](https://docs.python.org/3/library/functions.html#float) or array-like) – An array that represents the angle from the center of the focal plane.

Returns Radii in mm.

Return type [float](https://docs.python.org/3/library/functions.html#float) or array-like

desimodel.focalplane.geometry.**get\_tile\_radius\_deg**() Returns maximum radius in degrees covered by the outermost positioner.

desimodel.focalplane.geometry.**get\_tile\_radius\_mm**() Returns maximum radius in mm covered by the outermost positioner.

desimodel.focalplane.geometry.**qs2xy**(*q*, *s*) angular q,s on curved focal surface -> focal tangent plane x,y

#### Parameters

- **q** angle in degrees
- **s** focal surface radial distance in mm

Returns (x, y) cartesian location on focal tangent plane in mm

Notes: (x,y) are in the "CS5" DESI coordinate system tangent plane to the curved focal surface. q is the radial angle measured counter-clockwise from the x-axis; s is the radial distance along the curved focal surface; it is *not* sqrt( $x^*$ <sup>2</sup> +  $y^*$ <sup>2</sup>). (q,s) are the preferred coordinates for the DESI focal plane hardware engineering team.

desimodel.focalplane.geometry.**radec2xy**(*telra*, *teldec*, *ra*, *dec*)

Returns arrays of the x, y positions of given celestial objects on the focal plane given an arbitrary telescope pointing in RA and Dec and arrays of the *ra* and *dec* of celestial objects in the sky.

#### Parameters

- **telra** ([float](https://docs.python.org/3/library/functions.html#float)) The telescope's RA pointing in degrees.
- **teldec** ([float](https://docs.python.org/3/library/functions.html#float)) The telescope's Dec pointing in degrees.
- **ra** (array-like) An array of RA values for locations in the sky.
- **dec** (array-like) An array of Dec values for locations in the sky.

Returns The x, y positions corrsponding to *ra*, *dec*.

#### Return type [tuple](https://docs.python.org/3/library/stdtypes.html#tuple)

#### **Notes**

Implements the Haversine formula.

desimodel.focalplane.geometry.**xy2qs**(*x*, *y*)

Focal tangent plane x,y -> angular q,s on curved focal surface

**Parameters**  $\mathbf{v}$  (x,) – cartesian location on focal tangent plane in mm

<span id="page-18-2"></span>Returns (q, s) where q=angle in degrees; s=focal surface radial dist [mm]

Notes: (x,y) are in the "CS5" DESI coordinate system tangent plane to the curved focal surface. q is the radial angle measured counter-clockwise from the x-axis; s is the radial distance along the curved focal surface; it is *not* sqrt( $x^{**}2 + y^{**}2$ ). (q,s) are the preferred coordinates for the DESI focal plane hardware engineering team.

desimodel.focalplane.geometry.**xy2radec**(*telra*, *teldec*, *x*, *y*)

Returns the new RA and Dec of an *x*, *y* position on the focal plane in the sky given an arbitrary telescope pointing in RA and Dec.

#### Parameters

- **telra** ([float](https://docs.python.org/3/library/functions.html#float)) The telescope's RA pointing in degrees.
- **teldec** ([float](https://docs.python.org/3/library/functions.html#float)) The telescope's Dec pointing in degrees.
- $\mathbf{x}$  ([float](https://docs.python.org/3/library/functions.html#float)) The x coordinate in mm of a location on the focal plane
- $\mathbf{y}$  ([float](https://docs.python.org/3/library/functions.html#float)) The y coordinate in mm of a location on the focal plane

Returns The RA, Dec corresponding to *x*, *y*.

Return type [tuple](https://docs.python.org/3/library/stdtypes.html#tuple)

#### <span id="page-18-1"></span>**2.2.3 desimodel.footprint**

Utility functions for working with the DESI footprint.

desimodel.footprint.**\_embed\_sphere**(*ra*, *dec*)

Embed *ra*, *dec* to a uniform sphere in three dimensions.

```
desimodel.footprint.find_points_in_tiles(tiles, ra, dec, radius=None)
     Return a list of indices of points that are within each provided tile(s).
```
This function is optimized to query a lot of points with relatively few tiles.

radius is in units of degrees. The return value is an array of lists that contains the index of points that are in each tile. The indices are not sorted in any particular order.

if tiles is a scalar, a single list is returned.

default radius is from desimodel.focalplane.get\_tile\_radius\_deg()

<span id="page-18-0"></span>desimodel.footprint.**find\_points\_radec**(*telra*, *teldec*, *ra*, *dec*, *radius=None*) Return a list of indices of points that are within a radius of an arbitrary telra, teldec.

This function is optimized to query a lot of points with a single telra and teldec.

radius is in units of degrees. The return value is a list that contains the index of points that are in each tile. The indices are not sorted in any particular order.

if tiles is a scalar, a single list is returned.

default radius is from desimodel.focalplane.get\_tile\_radius\_deg()

Note: This is simply a modified version of find\_points\_in\_tiles, but this function does not know about tiles.

desimodel.footprint.**find\_tiles\_over\_point**(*tiles*, *ra*, *dec*, *radius=None*) Return a list of indices of tiles that covers the points.

This function is optimized to query a lot of points. radius is in units of degrees. The return value is an array of list objects that are the indices of tiles that cover each point.

The indices are not sorted in any particular order.

if ra, dec are scalars, a single list is returned.

<span id="page-19-1"></span>default radius is from desimodel.focalplane.get tile radius deg()

desimodel.footprint.**get\_tile\_radec**(*tileid*)

Get the coordinates of a tile.

Parameters **tileid** ([int](https://docs.python.org/3/library/functions.html#int)) – ID of a tile.

Returns (ra, dec) in degrees for the requested *tileid*.

Return type [tuple](https://docs.python.org/3/library/stdtypes.html#tuple)

Raises [ValueError](https://docs.python.org/3/library/exceptions.html#ValueError) – If tileid is not in list of known tiles.

desimodel.footprint.**is\_point\_in\_desi**(*tiles*, *ra*, *dec*, *radius=None*, *return\_tile\_index=False*) If a point (*ra*, *dec*) is within *radius* distance from center of any tile, it is in DESI.

#### Parameters

- **tiles** (Table-like) The output of [desimodel.io.load\\_tiles\(\)](#page-28-0), or a similar Table.
- **ra** (scalar or array-like) Right Ascension in degrees.
- **dec** (scalar or array-like) Declination in degrees. The size of *dec* must match the size of *ra*.
- **radius** ([float,](https://docs.python.org/3/library/functions.html#float) optional) Tile radius in degrees; if *None* use desimodel. focalplane.get\_tile\_radius\_deg().
- **return tile index** ([bool,](https://docs.python.org/3/library/functions.html#bool) optional) If True, return the index of the nearest tile in tiles array.

Returns Return True if points given by *ra*, *dec* lie in the set of *tiles*.

#### **Notes**

This function is optimized to query a lot of points.

<span id="page-19-0"></span>desimodel.footprint.**pass2program**(*tilepass*) Converts integer tile pass number to string program name.

Parameters tilepass ([int](https://docs.python.org/3/library/functions.html#int) or int array) - tiling pass number.

Returns Program name for each pass (str or list of str).

desimodel.footprint.**pix2tiles**(*nside*, *pixels*, *tiles=None*, *radius=None*) Returns subset of tiles that overlap the list of pixels.

#### **Parameters**

- $nside(int) HEADFix \ *inside*, 2**k \ \ where \ 0 < k < 30.$  $nside(int) HEADFix \ *inside*, 2**k \ \ where \ 0 < k < 30.$  $nside(int) HEADFix \ *inside*, 2**k \ \ where \ 0 < k < 30.$
- **pixels** (array-like) Array of integer pixels using nested numbering scheme.
- **tiles** (Table-like, optional) Table-like with RA,DEC columns; or None to use all DESI tiles from [desimodel.io.load\\_tiles\(\)](#page-28-0).
- **radius** ([float,](https://docs.python.org/3/library/functions.html#float) optional) Tile radius in degrees; if *None* use desimodel. focalplane.get\_tile\_radius\_deg().

Returns Table of tiles that cover these pixels.

TODO: add support for tiles as integers or list/array of integer TILEIDs.

<span id="page-20-1"></span>desimodel.footprint.**pixweight**(*nside*, *tiles=None*, *radius=None*, *precision=0.01*, *outfile=None*, *outplot=None*)

Create an array of the fraction of each pixel that overlaps the passed tiles.

#### Parameters

- $nside(int) HEADFix *nside*, 2**k where 0 < k < 30$  $nside(int) HEADFix *nside*, 2**k where 0 < k < 30$  $nside(int) HEADFix *nside*, 2**k where 0 < k < 30$ .
- **tiles** (Table-like, optional) Table-like with RA,DEC columns; or None to use all DESI tiles from desimodel.io.load tiles().
- **radius** ([float,](https://docs.python.org/3/library/functions.html#float) optional) Tile radius in degrees; if *None* use desimodel. focalplane.get\_tile\_radius\_deg().
- **precision** ([float,](https://docs.python.org/3/library/functions.html#float) optional) Approximate precision at which to calculate the area of pixels that partially overlap the footprint in SQUARE DEGREES (*e.g.* 0.01 means precise to 0.01 sq. deg., or 36 sq. arcmin.). Lower numbers mean better precision.
- **outfile** ([str,](https://docs.python.org/3/library/stdtypes.html#str) optional) Write the pixel->weight array to the file passed as *outfile* (could be full directory path + file).
- **outplot** ([str,](https://docs.python.org/3/library/stdtypes.html#str) optional) Create a plot named *outplot* (pass a *name* for a plot in the current directory, a *full path* for a plot in a different directory). This is passed to matplotlib.pyplot's savefig routine.
- Returns pixweight: An array of the weight for each pixel at the passed nside. The weight is the fracion of the pixel that overlaps the passed tiles: *WEIGHT=1* for the pixel is entirely contained in the tiles; *WEIGHT=0* for the pixel is entirely outside of the tiles;  $0 < WEGHT < 1$  for a pixel that overlaps the tiles. The index of the array is the HEALPixel integer.

#### **Notes**

It is sufficient to create the weights at a suitably high nside, say nside=256 (0.052456 sq. deg. per pixel) as pixel numbers at lower nsides can be obtained by integer division by powers of 4, *e.g.* pix  $@$  nside 128  $=$  [pix@nside\\_256//4](mailto:pix@nside_256//4) and fractional weights at lower nsides are the mean of the 4 pixels at the higher nside [desimodel.io.load\\_pixweight\(\)](#page-27-1) can downsample the array to lower nsides.

<span id="page-20-0"></span>desimodel.footprint.**program2pass**(*program*)

Convert string program name to tile passes for that program.

Parameters **program** (str for str array) – program name, *e.g.* DARK, BRIGHT, or GRAY.

Returns List of integer passes that cover that program, or list of lists if input was array-like.

desimodel.footprint.**radec2pix**(*nside*, *ra*, *dec*) Convert *ra*, *dec* to nested pixel number.

**Parameters** 

- $nside(int) HEADFix *nside*, 2**k where 0 < k < 30$  $nside(int) HEADFix *nside*, 2**k where 0 < k < 30$  $nside(int) HEADFix *nside*, 2**k where 0 < k < 30$ .
- **ra** ([float](https://docs.python.org/3/library/functions.html#float) or array) Right Accention in degrees.
- **dec** ([float](https://docs.python.org/3/library/functions.html#float) or array) Declination in degrees.

Returns Array of integer pixel numbers using nested numbering scheme.

#### <span id="page-21-1"></span>**Notes**

This is syntactic sugar around:

hp.ang2pix(nside, ra, dec, lonlat=**True**, nest=**True**)

but also works with older versions of healpy that didn't have *lonlat* yet.

desimodel.footprint.**tileids2pix**(*nside*, *tileids*, *radius=None*, *per\_tile=False*) Like  $t \text{ i } \text{ less} 2 \text{ pix}$  (), but accept integer tileid or list of tileids instead of table of tiles.

desimodel.footprint.**tiles2fracpix**(*nside*, *step=1*, *tiles=None*, *radius=None*, *fact=128*) Returns a sorted array of just the *fractional* pixels that overlap the tiles.

#### **Parameters**

- $nside$  ([int](https://docs.python.org/3/library/functions.html#int)) HEALPix *nside*,  $2**k$  where  $0 < k < 30$ .
- **step** ([int,](https://docs.python.org/3/library/functions.html#int) optional) The number of integration steps around the edges of a HEALPix pixel. step=1 means just the pixel vertices. step=2 means the vertices and the corners and the points halfway between the vertices. See also the [HEALPix boundary](http://healpy.readthedocs.io/en/latest/generated/healpy.boundaries.html) [document](http://healpy.readthedocs.io/en/latest/generated/healpy.boundaries.html) .
- **tiles** (Table-like, optional) Table-like with RA,DEC columns; or None to use all DESI tiles from desimodel.io.load tiles().
- **radius** ([float,](https://docs.python.org/3/library/functions.html#float) optional) Tile radius in degrees; if None use desimodel. focalplane.get\_tile\_radius\_deg().
- **fact** ([int,](https://docs.python.org/3/library/functions.html#int) optional) Factor healpy uses to resolve pixel overlaps. When this is large there are fewer false positives at the expense of run time (although  $\text{fact} = 2**8$  seems fast). Must be a power of 2.

Returns Integer array of pixel numbers that cover these tiles, *excluding pixels that fully overlap the tiles* (*i.e.*, just pixels that *partially* overlap the tiles). The integers are sorted.

#### **Notes**

There are potentially malicious cases where a pixel just brushes a tile, such that there is a very small area where the pixel overlaps the tile. To guard against these case, call this function with progressively larger step values until it converges.

<span id="page-21-0"></span>desimodel.footprint.**tiles2pix**(*nside*, *tiles=None*, *radius=None*, *per\_tile=False*, *fact=128*) Returns sorted array of pixels that overlap the tiles.

- $nside$  ([int](https://docs.python.org/3/library/functions.html#int)) HEALPix *nside*,  $2***$  where  $0 < k < 30$ .
- **tiles** (array-like or Table-like, optional) Integer tile IDs, or None to use all DESI tiles from desimodel.io.load tiles().
- **radius** ([float,](https://docs.python.org/3/library/functions.html#float) optional) tile radius in degrees; if None use desimodel. focalplane.get\_tile\_radius\_deg().
- **per\_tile** ([bool,](https://docs.python.org/3/library/functions.html#bool) optional) If True, return a list of arrays of pixels per tile.
- **fact** ([int,](https://docs.python.org/3/library/functions.html#int) optional) Factor healpy uses to resolve pixel overlaps. When this is large there are fewer false positives at the expense of run time (although  $fact=2**8$  seems fast). Must be a power of 2.

<span id="page-22-2"></span><span id="page-22-0"></span>Returns Integer array of pixel numbers that cover these tiles; or if per\_tile is *True*, returns list of arrays such that pixels[i] is an array of pixel numbers covering tiles[i].

#### <span id="page-22-1"></span>**2.2.4 desimodel.inputs**

Code for working with raw input data to the DESI model data.

## **2.2.5 desimodel.inputs.docdb**

Utility functions for working with DocDB files.

```
desimodel.inputs.docdb._auth(machine='desi.lbl.gov')
     Get authentication credentials.
```
desimodel.inputs.docdb.**\_xls\_col2int**(*col*) Convert column string name to index, starting at 0

e.g.  $A \rightarrow 0$ ,  $B \rightarrow 1$ ,  $\ldots$   $Z \rightarrow 25$ ,  $AA \rightarrow 26$ ,  $AB \rightarrow 27$ 

desimodel.inputs.docdb.**download**(*docnum*, *docver*, *filename*, *outdir=None*, *overwrite=False*) Downloads and writes outdir/DESI-{docnum}v{docver}-{filename}

#### **Parameters**

- **docnum** integer DocDB number
- **docver** integer version number
- **filename** string filename within that DocDB entry

Options: outdir: output directory; default \$DESIMODEL/data/inputs/docdb/ overwrite: overwrite pre-existing file

Returns path to output file written

#### **Notes**

- only supports python3
- creates outdir if needed
- prepends DESI-{docnum}v{docver} to {filename} even if filename already starts with that (in DocDB, some do and some don't. . . )

desimodel.inputs.docdb.**xls\_read\_col**(*filename*, *sheetname*, *column*, *firstrow*, *lastrow*, *dtype=None*)

Read Excel file column from firstrow to lastrow

- **filename** ([str](https://docs.python.org/3/library/stdtypes.html#str)) Excel filename
- **sheetname**  $(s \text{tr})$  sheet name within the filename
- **column**  $(str)$  $(str)$  $(str)$  Excel-style column string, e.g. 'A', 'B', or 'AC'
- **firstrow**  $(int) 1$  $(int) 1$  $(int) 1$ -indexed first row to include
- **lastrow** ([int](https://docs.python.org/3/library/functions.html#int)) 1-indexed last row to include

<span id="page-23-2"></span>**Options:** dtype: convert output to this numpy dtype

Returns numpy array of data

#### **Example**

B5:B10 -> column='B', firstrow=5, lastrow=10 -> length 6 array

desimodel.inputs.docdb.**xls\_read\_row**(*filename*, *sheetname*, *rownum*, *firstcol*, *lastcol*, *dtype=None*)

Read Excel file row from firstcol to lastcol

#### **Parameters**

- **filename** ([str](https://docs.python.org/3/library/stdtypes.html#str)) Excel filename
- **sheetname**  $(str)$  $(str)$  $(str)$  sheet name within the filename
- **rownum**  $(int) 1$  $(int) 1$  $(int) 1$ -indexed row to read
- **firstcol** ([str](https://docs.python.org/3/library/stdtypes.html#str)) Excel-style column name, e.g. 'A', 'B', or 'AC'
- **lastcol** ([str](https://docs.python.org/3/library/stdtypes.html#str)) last column to include

**Options:** dtype: convert output to this numpy dtype

Returns numpy array of data

#### **Example**

B5:D5 -> rownum=5, firstcol='B', lastcol='D' -> length 3 array

### <span id="page-23-0"></span>**2.2.6 desimodel.inputs.fiberpos**

Utilities for updating positioner to fiber mapping.

```
desimodel.inputs.fiberpos.update(testdir=None, seed=2)
     Update positioner to fiber number mapping from DocDB
```
#### Options:

testdir: if not None, write files here instead of \$DESIMODEL/data/footprint/fiberpos\*

seed: integer random number seed for randomization within a cartridge

Writes testdir/fiberpos\* or \$DESIMODEL/data/focalplane/fiberpos\*

desimodel.inputs.fiberpos.**write\_text\_fiberpos**(*filename*, *fiberpos*)

<span id="page-23-1"></span>Writes a fiberpos table to filename, maintaining backwards compatibility with the original fiberpos.txt format

- **filename** output file name string
- **fiberpos** astropy Table of fiber positions

## <span id="page-24-0"></span>**2.2.7 desimodel.inputs.focalplane**

Utilities for constructing a focalplane model.

```
desimodel.inputs.focalplane.create(testdir=None, posdir=None, fibermaps=None, petal-
                                           loc=None, startvalid=None, fillfake=False, fakeoff-
                                           set=False, fakefiberpos=False, reset=False)
```
Construct DESI focalplane and state files.

#### This function gathers information from the following sources:

- Petal verification files on DocDB
- Positioner device configuration files (e.g. from svn).
- DESI-0530, to get the mapping from device ID to device type as well as the nominal device X/Y offsets on petal 0 (for fillfake option).
- Exclusion configobj files in \$DESIMODEL/data/focalplane.

#### Parameters

- **testdir**  $(str)$  $(str)$  $(str)$  Override the output directory for testing.
- **posdir** ([str](https://docs.python.org/3/library/stdtypes.html#str)) Directory containing the many positioner conf files. If None, simulate identical, nominal positioners. A None value will force fillfake=True.
- fibermaps  $(llist)$  $(llist)$  $(llist)$  Override list of tuples (DocDB number, DocDB version, DocDB csv file) of where to find the petal mapping files.
- **petalloc** ([dict](https://docs.python.org/3/library/stdtypes.html#dict)) Mapping of petal ID to petal location.
- **startvalid**  $(str)$  $(str)$  $(str)$  The first time when this focalplane model is valid. ISO 8601 format string.
- **fillfake** ( $boo1$ ) If True, fill missing device locations with fake positioners with nominal values for use in simulations.
- **fakeoffset** ([bool](https://docs.python.org/3/library/functions.html#bool)) If True, artificially sets the theta / phi angle offsets to zero. This replicates the behavior of legacy fiberassign and should only be used for testing.
- **fakefiberpos** ([bool](https://docs.python.org/3/library/functions.html#bool)) If True, ignore the real fibermaps and load the old fiberpos file to get the mapping. Only useful for testing.
- **reset** ([bool](https://docs.python.org/3/library/functions.html#bool)) If True, ignore all previous focalplane models and start with all positioners "good". Default propagates the state of most recent model, after verifying that the positioners are the same.

#### Returns None

desimodel.inputs.focalplane.**devices\_from\_fiberpos**(*fp*)

Populate focalplane properties from a fiberpos file.

This is only used for testing consistency with the previous fiberpos files. It should not be used for work with the real instrument. The focalplane properties are modified in place.

**Parameters**  $\mathbf{fp}$  ([dict](https://docs.python.org/3/library/stdtypes.html#dict)) – The focalplane dictionary.

#### Returns None

desimodel.inputs.focalplane.**devices\_from\_files**(*fp*, *posdir=None*, *fillfake=False*, *fakeoffset=False*, *fibermaps=None*)

Populate focalplane properties from information in files.

<span id="page-25-1"></span>This populates the focalplane with device information gathered from the "pos\_settings" files in svn and from the "Petal verification" files on DocDB.

The focalplane dictionary is modified in place.

#### **Parameters**

- **fp** ([dict](https://docs.python.org/3/library/stdtypes.html#dict)) The focalplane dictionary.
- **posdir**  $(str)$  $(str)$  $(str)$  Directory containing the many positioner confiles.
- **fillfake** ([bool](https://docs.python.org/3/library/functions.html#bool)) If true, fill missing POS and ETC locations with a fake nominal positioner.
- **fakeoffset** ([bool](https://docs.python.org/3/library/functions.html#bool)) If true, use theta / phi offsets that matched very old versions of fiberassign.
- **fibermaps** ([list](https://docs.python.org/3/library/stdtypes.html#list)) (optional) Override list of tuples (DocDB number, DocDB version, DocDB csv file) of where to find the petal mapping files.

Returns None

## <span id="page-25-0"></span>**2.2.8 desimodel.inputs.throughput**

Utilities for updating throughput model.

```
desimodel.inputs.throughput.get_waveminmax(psffile)
     return wmin, wmax as taken from the header of a PSF file, e.g. $DESIMODEL/data/specpsf/psf-b.fits
```

```
desimodel.inputs.throughput.load_fiberinput(filename)
     Load fiberinput as calculated by fiberloss.py
```

```
Parameters filename – fiberloss input file, e.g. $DESIMODEL/data/throughput/fiberloss-elg.dat
```
Returns InterpolatedUnivariateSpline instance.

```
desimodel.inputs.throughput.load_spec_throughputs(filenames, columns='ABCD',
                                                       first row=2, last row=647)
```
Loads spectrograph\*CCD throughputs from DESI-5501 excel files.

Parameters **filenames** – list of per-spectrograph filenames.

Returns arrays of wavelength in nm and throughput per spectrograph.

desimodel.inputs.throughput.**load\_throughput**(*filename*, *specthru\_row=95*, *thru\_row=97*) Load throughputs from DESI-0347, removing the spectrograph contributions which will be loaded separately from higher resolution data.

Parameters **filename** – DESI-0347 Excel file location

Returns (thruspine, xlsdata), where

thruspline: InterpolatedUnivariateSpline of thru vs. wave[Angstroms] xlsdata: tuple of (wave, totalthru, specthru)

#### **Notes**

• Alas, DESI-0347 doesn't fill in the final throughput for 3500 and 9950 Angstroms, even though the inputs are there.

```
desimodel.inputs.throughput.update(testdir=None, desi347_version=16, desi5501_version=3,
                                          desi5501_KOSI=True)
```
Update thru-[brz].fits from DESI-0347 and DESI-0344

#### **Parameters**

- **testdir** If not None, write files here instead of standard locations under \$DESI-MODEL/data/
- **desi347\_version** version of DESI-347 to use
- **desi5501\_version** version of DESI-5501 to use
- **[bool]** (desi5501\_KOSI) use KOSI throughput measurements in 5501

## <span id="page-26-2"></span>**2.2.9 desimodel.install**

Install data files not handled by pip install.

```
desimodel.install.assert_svn_exists()
     Assert svn command exists and raise an informative error if not
```

```
desimodel.install.default install dir()
```
Return the default install directory. Assumes this file lives in a 'site-packages' directory.

Returns The path to the install directory.

Return type [str](https://docs.python.org/3/library/stdtypes.html#str)

desimodel.install.**install**(*desimodel=None*, *version=None*)

Primary workhorse function.

#### **Parameters**

- **desimodel** ([str](https://docs.python.org/3/library/stdtypes.html#str), optional) Allows the install directory to be explicitly set.
- **version** ([str](https://docs.python.org/3/library/stdtypes.html#str), optional) Allows the desimodel version to be explicitly set.

Raises [RuntimeError](https://docs.python.org/3/library/exceptions.html#RuntimeError) – Standard error output from svn export command when status is non-zero.

```
desimodel.install.main()
```
Entry point for the **install\_desimodel\_data** script.

Returns An integer suitable for passing to [sys.exit\(\)](https://docs.python.org/3/library/sys.html#sys.exit).

Return type [int](https://docs.python.org/3/library/functions.html#int)

desimodel.install.**svn\_export**(*desimodel\_version=None*)

Create a **svn export** command suitable for downloading a particular desimodel version.

Parameters **desimodel\_version** ([str](https://docs.python.org/3/library/stdtypes.html#str), optional) – The version X.Y.Z to download, trunk, or something of the form branches/... Defaults to trunk.

Returns A svn command in list form, suitable for passing to subprocess. Popen.

Return type [list](https://docs.python.org/3/library/stdtypes.html#list)

## <span id="page-26-0"></span>**2.2.10 desimodel.io**

<span id="page-26-1"></span>I/O utility functions for files in desimodel.

#### <span id="page-27-3"></span>desimodel.io.**datadir**()

Returns location to desimodel data.

If set, DESIMODEL overrides data installed with the package.

<span id="page-27-0"></span>desimodel.io.**findfile**(*filename*)

Return full path to data file \$DESIMODEL/data/filename.

**Parameters filename**  $(s \text{tr})$  – Name of the file, relative to the desimodel data directory.

Returns The full path.

Return type [str](https://docs.python.org/3/library/stdtypes.html#str)

#### **Notes**

This is a precursor for a potential future refactor where desimodel data would be installed with the package and DESIMODEL would become an optional override.

<span id="page-27-2"></span>desimodel.io.**load\_desiparams**()

Returns DESI parameter dictionary loaded from \$DESIMODEL/data/desi.yaml.

Returns The parameters read from the YAML file.

Return type [dict](https://docs.python.org/3/library/stdtypes.html#dict)

```
desimodel.io.load_deviceloc()
```
Returns a table from \$DESIMODEL/data/focalplane/fiberpos-all.fits.

Returns The data from the FITS file, with columns converted to uppercase.

Return type [Table](https://docs.astropy.org/en/stable/api/astropy.table.Table.html#astropy.table.Table)

```
desimodel.io.load_fiberpos()
```
Returns fiberpos table from \$DESIMODEL/data/focalplane/fiberpos.fits.

Returns The data from the FITS file, sorted by FIBER.

Return type [Table](https://docs.astropy.org/en/stable/api/astropy.table.Table.html#astropy.table.Table)

desimodel.io.**load\_focalplane**(*time=None*)

Load the focalplane state that is valid for the given time.

- Parameters  $\tt time$  ([datetime](https://docs.python.org/3/library/datetime.html#datetime.datetime)) The time to query with explicit timezone. Default to current time ([now\(\)](https://docs.python.org/3/library/datetime.html#datetime.datetime.now)) with timezone UTC.
- Returns A tuple of (FP layout, exclusion polygons, state, time string). The FP layout is a Table. The exclusion polygons are a dictionary indexed by names that are referenced in the state. The state is a Table. The time string is the resulting UTC ISO format time string for the creation date of the FP model.

Return type [tuple](https://docs.python.org/3/library/stdtypes.html#tuple)

desimodel.io.**load\_gfa**()

Returns GFA table from \$DESIMODEL/data/focalplane/gfa.ecsv.

Returns The data from the ECSV file.

Return type [Table](https://docs.astropy.org/en/stable/api/astropy.table.Table.html#astropy.table.Table)

```
desimodel.io.load_pixweight(nside, pixmap=None)
```
Loads \$DESIMODEL/data/footprint/desi-healpix-weights.fits.

- <span id="page-28-1"></span>• **nside** ([int](https://docs.python.org/3/library/functions.html#int)) – After loading, the array will be resampled to the passed HEALPix *nside*.
- **pixmap** ([FITS\\_rec](https://docs.astropy.org/en/stable/io/fits/api/tables.html#astropy.io.fits.FITS_rec), optional) Input pixel weight map, already read from a weights file.

Returns HEALPix weight map for the DESI footprint at the requested *nside*.

Return type Weight

desimodel.io.**load\_platescale**()

Loads platescale.txt.

Returns The data table read from the file.

Return type [recarray](https://numpy.org/doc/stable/reference/generated/numpy.recarray.html#numpy.recarray)

#### **Notes**

The returned object has these columns:

radius Radius from center of focal plane [mm].

theta Radial angle that has a centroid at this radius [deg].

radial\_platescale Meridional (radial) plate scale [um/arcsec].

az platescale: Sagittal (azimuthal) plate scale [um/arcsec].

arclength: Unknown description.

desimodel.io.**load\_psf**(*channel*)

Returns specter PSF object for the given channel 'b', 'r', or 'z'.

Parameters **channel**  $({'b', 'r', 'z'})$  – Spectrograph channel.

Returns A specter PSF object.

Return type PSF

#### desimodel.io.**load\_target\_info**()

Loads data/targets/targets.yaml and returns the nested dictionary.

This is primarily syntactic sugar to avoid end users constructing paths and filenames by hand (which *e.g.* broke when targets.dat was renamed to targets.yaml).

Returns The dictionary read from the YAML file.

Return type [dict](https://docs.python.org/3/library/stdtypes.html#dict)

desimodel.io.**load\_throughput**(*channel*)

Returns specter Throughput object for the given channel 'b', 'r', or 'z'.

Parameters **channel**  $({'b', 'r', 'z'})$  – Spectrograph channel.

Returns A specter throughput object.

Return type Throughput

<span id="page-28-0"></span>desimodel.io.**load\_tiles**(*onlydesi=True*, *extra=False*, *tilesfile=None*, *cache=True*)

Return DESI tiles structure from \$DESIMODEL/data/footprint/desi-tiles.fits.

- **onlydesi** ([bool](https://docs.python.org/3/library/functions.html#bool), optional) If  $True$ , trim to just the tiles in the DESI footprint.
- **extra** ([bool](https://docs.python.org/3/library/functions.html#bool), optional) If True, include extra layers with PROGRAM='EXTRA'.
- <span id="page-29-2"></span>• **tilesfile** ([str](https://docs.python.org/3/library/stdtypes.html#str), optional) – Name of tiles file to load; or None for default. See Notes for details.
- **cache** ([bool](https://docs.python.org/3/library/functions.html#bool), optional) If False, force reload of data from tiles file, instead of using cached values.

Returns The data table portion of the FITS file.

Return type [FITS\\_rec](https://docs.astropy.org/en/stable/io/fits/api/tables.html#astropy.io.fits.FITS_rec)

Raises [FileNotFoundError](https://docs.python.org/3/library/exceptions.html#FileNotFoundError) – If the value of *tilesfile* does not exist.

#### **Notes**

Keyword-based environment variable expansion is performed on the *tilesfile* value, so *e.g.*:

tiles = load tiles(tilesfile='{HOME}/my-tiles.fits')

will be expanded with the value of [HOME](https://matplotlib.org/stable/users/faq/environment_variables_faq.html#envvar-HOME).

If the parameter *tilesfile* is set, this function uses the following search method:

- 1. If the value includes an explicit path, even ./, use that file.
- 2. If the value does *not* include an explicit path, *and* the file name is identical to a file in \$DESIMODEL/ data/footprint/, use the file in \$DESIMODEL/data/footprint/ and issue a warning.
- 3. If no matching file can be found at all, raise an exception.

```
desimodel.io.reset_cache()
    Reset I/O cache.
```
## **2.2.11 desimodel.trim**

Code for trimming desimodel/data into smaller files.

desimodel.trim.**inout**(*indir*, *outdir*, *filename*) returns os.path.join(indir, filename) and .join(outdir, filename)

desimodel.trim.**rebin\_image**(*image*, *n*)

rebin 2D array pix into bins of size n x n

New binsize must be evenly divisible into original pix image

<span id="page-29-1"></span>desimodel.trim.**trim\_data**(*indir*, *outdir*, *overwrite=False*) Trim a \$DESIMODEL/data directory into a lightweight version for testing.

#### **Parameters**

- **indir**  $(str)$  $(str)$  $(str)$  A \$DESIMODEL/data directory from svn.
- **outdir**  $(str)$  $(str)$  $(str)$  Output data directory location.
- **overwrite** ([bool,](https://docs.python.org/3/library/functions.html#bool) optional) If True, remove *outdir* if it already exists.

desimodel.trim.**trim\_focalplane**(*indir*, *outdir*)

copy everything in focalplane

#### desimodel.trim.**trim\_footprint**(*indir*, *outdir*)

Copies subset of desi-tiles.fits and .ecsv but not .par. Also creates a corresponding version of desi-healpixweights.fits.

```
desimodel.trim.trim_inputs(indir, outdir)
     Don't copy any inputs
```
- desimodel.trim.**trim\_sky**(*indir*, *outdir*) copy solarspec file as-is
- desimodel.trim.**trim\_specpsf**(*indir*, *outdir*) trim specpsf files to be much smaller
- desimodel.trim.**trim\_spectra**(*indir*, *outdir*) downsample spectra, and only a few of them
- desimodel.trim.**trim\_targets**(*indir*, *outdir*) copy everything in targets/
- desimodel.trim.**trim\_throughput**(*indir*, *outdir*) downsample throughput files
- <span id="page-30-2"></span>desimodel.trim.**trim\_weather**(*indir*, *outdir*) copy everything in weather/

## **2.2.12 desimodel.weather**

Model of the expected weather conditions at KPNO during the DESI survey.

To generate a random time series of expected FWHM seeing in arcsecs and atmospheric transparency, use, for example:

```
n = 10000
dt = 300 # seconds
t = np \cdot \text{area}(n) \cdot \text{det}(n)gen = np.random.RandomState(seed=123)
seeing = sample_seeing(n, dt_sec=dt, gen=gen)
transp = sample_transp(n, dt_sec=dt, gen=gen)
```
The resulting arrays are randomly sampled from models of the 1D probability density and 2-point power spectral density derived from MzLS observations. See [DESI-doc-3087](https://desi.lbl.gov/DocDB/cgi-bin/private/ShowDocument?docid=3087) for details.

Used by surveysim.weather for simulations of DESI observing and survey strategy studies.

```
desimodel.weather._seeing_fit_model(x)
     Evalute the fit to MzLS seeing described in DESI-doc-3087.
```

```
desimodel.weather._seeing_psd(freq)
     Evaluate the 'chi-by-eye' fit of the seeing PSD described in DESI-doc-3087.
```
<span id="page-30-1"></span>desimodel.weather.**\_transp\_psd**(*freq*) Evaluate the 'chi-by-eye' fit of the transparency PSD described in DESI-doc-3087.

desimodel.weather.**dome\_closed\_fractions**(*start\_date*, *stop\_date*, *replay='Y2007*, *Y2008*,

*Y2009*, *Y2010*, *Y2011*, *Y2012*, *Y2013*, *Y2014'*)

Return dome-closed fractions for each night of the survey.

Years can be replayed in any order. If the number of years to replay is less than the survey duration, they are repeated.

- **start\_date** ([datetime.date](https://docs.python.org/3/library/datetime.html#datetime.date) or [None](https://docs.python.org/3/library/constants.html#None)) Survey starts on the evening of this date. Use the first\_day config parameter if None (the default).
- **stop date** ([datetime.date](https://docs.python.org/3/library/datetime.html#datetime.date) or [None](https://docs.python.org/3/library/constants.html#None)) Survey stops on the morning of this date. Use the last day config parameter if None (the default).
- <span id="page-31-2"></span>• **replay**  $(str)$  $(str)$  $(str)$  – Comma-separated list of years to replay, identified by arbitrary strings that must match column names in the DESIMODEL weather history.
- Returns 1D array of N probabilities between 0-1, where N is the number of nights spanned by the start and stop dates.

Return type numpy array

<span id="page-31-0"></span>desimodel.weather.**get\_seeing\_pdf**(*median\_seeing=1.1*, *max\_seeing=2.5*, *n=250*) Return PDF of FWHM seeing for specified clipped median value.

Note that this is atmospheric seeing, not delivered image quality. The reference wavelength for seeing values is 6355A, in the r band, and the observed wavelength dependence in Dey & Valdes is closer to lambda  $\star\star$  $(-1/15)$  than the lambda  $\star \star$   $(-1/5)$  predicted by Kolmogorov theory. See DESI-doc-3087 for details.

Scales the clipped MzLS seeing PDF in order to achieve the requested median value. Note that clipping is applied before scaling, so the output PDF is clipped at scale \* max\_seeing.

#### **Parameters**

- **median\_seeing** ( $f$ loat) Target FWHM seeing value in arcsec. Must be in the range [0.95, 1.30].
- **max** seeing  $(f$ loat) Calculate scaled median using unscaled values below this value.
- $\mathbf{n}$  ([int](https://docs.python.org/3/library/functions.html#int)) Size of grid to use for tabulating the returned arrays.

**Returns** Tuple (fwhm, pdf) that tabulates pdf[fwhm]. Normalized so that np.sum(pdf  $*$  np.  $gradient(fwhm)$  = 1.

#### Return type [tuple](https://docs.python.org/3/library/stdtypes.html#tuple)

```
desimodel.weather.get_transp_pdf(n=250)
```
Return PDF of atmospheric transparency.

Derived from MzLS observations, but corrected for dust accumulation and measurement error. See DESI-doc-3087 for details.

**Parameters**  $n$  ([int](https://docs.python.org/3/library/functions.html#int)) – Size of grid to use for tabulating the returned arrays.

```
Returns Tuple (transp, pdf) that tabulates pdf[transp]. Normalized so that np.sum (pdf * np.
   gradient(transp)) = 1.
```
Return type [tuple](https://docs.python.org/3/library/stdtypes.html#tuple)

```
desimodel.weather.sample_seeing(n_sample, dt_sec=180.0, median_seeing=1.1,
                                  max_seeing=2.5, gen=None)
```
Generate a random time series of FWHM seeing values.

See DESI-doc-3087 for details. Uses  $get\_seeing\_pdf(),$   $\_seeing\_psd()$  and [sample\\_timeseries\(\)](#page-32-0).

**Parameters** 

- **n\_sample** ([int](https://docs.python.org/3/library/functions.html#int)) Number of equally spaced samples to generate.
- **dt\_sec** ([float](https://docs.python.org/3/library/functions.html#float)) Time interval between samples in seconds.
- **median\_seeing** ([float](https://docs.python.org/3/library/functions.html#float)) See [get\\_seeing\\_pdf\(\)](#page-31-0).
- **mex\_seeing** ([float](https://docs.python.org/3/library/functions.html#float)) See [get\\_seeing\\_pdf\(\)](#page-31-0).
- **gen** (np.random.RandomState or [None](https://docs.python.org/3/library/constants.html#None)) Provide an existing RandomState for full control of reproducible random numbers, or None for non-reproducible random numbers.

Returns 1D array of randomly generated samples.

#### Return type array

<span id="page-32-1"></span><span id="page-32-0"></span>desimodel.weather.**sample\_timeseries**(*x\_grid*, *pdf\_grid*, *psd*, *n\_sample*, *dt\_sec=180.0*,

*gen=None*) Sample a time series specified by a power spectrum and 1D PDF.

The PSD should describe the temporal correlations of whitened samples. Generated samples will then be unwhitened to recover the input 1D PDF. See DESI-doc-3087 for details.

Uses whiten transforms from cdf().

#### Parameters

- **x\_grid** (*array*) 1D array of N increasing grid values covering the parameter range to sample from.
- **pdf\_grid** (array) 1D array of N increasing PDF values corresponding to each x\_grid. Does not need to be normalized.
- **psd** (callable) Function of frequency in 1/days that returns the power-spectral density of whitened temporal fluctations to sample from. Will only be called for positive frequencies. Normalization does not matter.
- **n** sample ([int](https://docs.python.org/3/library/functions.html#int)) Number of equally spaced samples to generate.
- **dt\_sec** ([float](https://docs.python.org/3/library/functions.html#float)) Time interval between samples in seconds.
- **gen** (np.random.RandomState or [None](https://docs.python.org/3/library/constants.html#None)) Provide an existing RandomState for full control of reproducible random numbers, or None for non-reproducible random numbers.

desimodel.weather.**sample\_transp**(*n\_sample*, *dt\_sec=180.0*, *gen=None*)

Generate a random time series of atmospheric transparency values.

See DESI-doc-3087 for details. Uses  $get\_transport()$ ,  $_transp\_psd()$  and [sample\\_timeseries\(\)](#page-32-0).

#### **Parameters**

- **n** sample ([int](https://docs.python.org/3/library/functions.html#int)) Number of equally spaced samples to generate.
- **dt\_sec** ([float](https://docs.python.org/3/library/functions.html#float)) Time interval between samples in seconds.
- **gen** (np.random.RandomState or [None](https://docs.python.org/3/library/constants.html#None)) Provide an existing RandomState for full control of reproducible random numbers, or None for non-reproducible random numbers.

Returns 1D array of randomly generated samples.

#### Return type array

desimodel.weather.**whiten\_transforms**(*data*, *data\_min=None*, *data\_max=None*) Calculate a pair of transforms to whiten and unwhiten a distribution.

Uses [desimodel.weather.whiten\\_transforms\\_from\\_cdf\(\)](#page-33-0).

#### **Parameters**

- **data**  $(\text{array}) 1D$  array of samples from the distribution to whiten.
- **data min** (*[float](https://docs.python.org/3/library/functions.html#float) or [None](https://docs.python.org/3/library/constants.html#None)*) Clip the distribution to this minimum value, or at min(data) if None. Must be  $\leq$  min(data).
- **data max** (*[float](https://docs.python.org/3/library/functions.html#float) or [None](https://docs.python.org/3/library/constants.html#None)*) Clip the distribution to this maximum value, or at max(data) if None. Must be  $\geq$  max(data).

Returns See desimodel.weather.whiten transforms from cdf().

#### Return type [tuple](https://docs.python.org/3/library/stdtypes.html#tuple)

<span id="page-33-1"></span><span id="page-33-0"></span>desimodel.weather.**whiten\_transforms\_from\_cdf**(*x*, *cdf*)

Calculate a pair of transforms to whiten and unwhiten a distribution.

The whitening transform is monotonic and invertible.

#### Parameters

- **x** (array) 1D array of non-decreasing values giving bin edges for the distribution to whiten and unwhiten.
- **cdf** (array) 1D array of non-decreasing values giving the cummulative probability density associated with each bin edge. Does not need to be normalized. Must have the same length as x.
- **Returns** Tuple (F,G) of callable objects that whiten  $y = F(x)$  and unwhiten  $x = G(y)$  samples x of the input distribution, so that y has a Gaussian distribution with zero mean and unit variance.

Return type [tuple](https://docs.python.org/3/library/stdtypes.html#tuple)

# **2.3 How to update inputs from DocDB**

Context: Inputs from DocDB that require reformatting before using are kept in data/inputs/ and then reformatted using scripts in bin/. Inputs from DocDB that can be used as-is are directly added to their final location under data/.

#### **2.3.1 Basic Setup**

Make branches of both desimodel GitHub code and svn data:

```
git checkout -b update_inputs
base=https://desi.lbl.gov/svn/code/desimodel
svn copy $base/trunk $base/branches/update_inputs
svn checkout $base/branches/update_inputs/data
export DESIMODEL=`pwd`
```
Add entries to \$HOME/.netrc to enable downloading DocDB files without having to enter a password every time:

```
machine desi.lbl.gov
login StephenBailey
password NotMyRealPassword
```
The code in  $desimodel$ . inputs.  $docdb$  requires [requests](http://docs.python-requests.org/en/master/) (for communicating with DocDB) and [xlrd](http://www.python-excel.org/) (for reading Microsoft Excel spreadsheets). Both of these are available via Anaconda.

#### **2.3.2 Inputs to update**

The update functions below belong to [desimodel.inputs](#page-22-1) and take an optional argument testdir to specify an alternate directory where updated outputs should be written. When testdir is not specified, outputs are written to their standard locations under  $desimodel.io.datadir()$ .

#### **DESI-0530-v13 Excel spreadsheet to .ecsv file for GFA locations**

This writes the gfa.ecsv file containing the GFA data, which is pulled from the "GFALocation" tab on the DESI-0530-v13 Excel spreadsheet and from rows 16-23 and columns A-I. The function desimodel.inputs.gfa. build\_gfa\_table() writes the file in the current directory.

```
import desimodel.inputs.gfa
desimodel.inputs.gfa.build_gfa_table()
```
#### **Positioner to Fiber Mapping**

This updates the mapping of device locations on the focal plane to spectrograph fiber numbers using DESI-0530-v14, DESI-2721-v2 and DESI-329-v15.

```
import desimodel.inputs.fiberpos
desimodel.inputs.fiberpos.update()
```
To update a DESI-doc versions, edit the corresponding  $\text{docolb}.\text{download}(...)$  call.

#### **Throughput**

This updates the throughput model from DESI-0347 and DESI-0344 and also copies the top-level desi.yaml from DESI-0347:

```
import desimodel.inputs.throughput
desimodel.inputs.throughput.update()
```
To update the version of DESI-347 that is used, change the default value of desi347\_version in the update() function. Similiarly for DESI-344.

Only three rows of the throughput spreadsheet from DESI-347 are used, with hard-coded row numbers. There are some simple checks that these are correct, using the specthru\_row and thru\_row arguments to load\_throughput(), but check the outputs carefully if you think the spreadsheet structure might have changed.

#### **Blur and Offsets**

Use the notebook doc/nb/DESI-0347\_Throughput.ipynb to update the following ouputs derivied from DESI-347:

- data/inputs/throughput/raytracing.txt
- data/throughput/DESI-0347 blur.ecsv
- data/throughput/DESI-0347\_offset.ecsv
- data/throughput/DESI-0347\_static\_offset\_[123].fits

Refer to the instructions in that notebook for details.

#### **Testing**

After changing any outputs that might break a unit test, update the small test dataset following *[Testing desimodel](#page-35-0)* and edit DESIMODEL\_VERSION in .travis.yml to point to the new version.

#### **Commissioning Instrument corners**

This updates the CI as-measured corner locations from DESI-4633v11 Corners.txt and reformats them into the GFA-corners format needed by desimodel, writing the results into \$\$DESIMODEL/data/focalplane/ ci-corners.ecsv:

```
import desimodel.inputs.ci
desimodel.inputs.ci.update()
```
We don't anticipate needing to update this again, so this section is just documenting the provenance of that file.

#### **Commit Changes to SVN**

Once you have finished making updates on the update\_inputs svn branch, checkout the trunk and merge your changes using:

```
svn checkout $base/trunk/data data.trunk
cd data.trunk
svn merge --dry-run $base/branches/update_inputs/data
# Make sure everything looks good. Then do it for real.
svn merge $base/branches/update_inputs/data
svn commit -m "Merge branch update_inputs into trunk"
```
Finally, remove the update\_inputs branch:

svn remove \$base/branches/update\_inputs -m "Cleanup after updating inputs"

and tag the updated trunk (replace 0.13.0 as needed):

```
version=0.13.0
svn copy $base/trunk $base/tags/$version -m "Tagging desimodel $version"
```
### **2.3.3 To Do**

Update methodology and document how to update the following:

- PSF model from DESI-0334
- PSF spots -> PSF for quicksim
- Fiber input loss calculations
- desimodel/data/focalplane/platescale.txt

# <span id="page-35-0"></span>**2.4 Testing desimodel**

## **2.4.1 Introduction**

Tests using desimodel are a bit tricky since most of the code involves reading data files that are not included with the git product. In addition, the data files can be rather large, both individually and as a package. This document describes how to create lightweight test branches of the desimodel *data* that can be used for rapid testing.

## **2.4.2 When to Create a Test Branch**

#### The word "branch(es)" below refers to svn branches not git branches, unless otherwise noted.

Test branches should track major changes to the code and data, but should *not* change for minor bug fixes in the code. For example, a branch named 'test-1.0' should work with all code that has a tag of the form 1.0.x. Similarly a 'test-1.1' branch should work with all code that has a tag of the form 1.1.x.

Test branches should be created immedately after the trunk has been tagged to produce a new minor version. For example, immedately after a svn tag '1.0.0' is created, the 'test-1.0' branch should be created before there are any additional changes to the trunkk.

## **2.4.3 How to Create a Test Branch**

1. Create a branch in the standard way:

```
base=https://desi.lbl.gov/svn/code/desimodel
svn copy $base/trunk $base/branches/test-1.0 -m "Start new test branch"
```
2. Check out the branch, if you did not create it in your own checkout:

```
svn checkout $base/branches/test-1.0
```
3. Change to the branch directory:

```
cd test-1.0
```
4. Run the trim code to create a separate datalite directory:

python -c "from desimodel.trim import trim\_data; trim\_data('data', 'datalite')"

5. Add the datalite directory, remove data and commit:

```
svn add datalite
svn remove data
svn commit -m "Adding lite files"
```
6. Rename the existing datalite directory:

```
svn move datalite data
svn commit -m "Rename datalite/ back to data/"
```
7. Now tests can get this lightweight branch on-the-fly with:

```
svn export $base/branches/test-1.0
```
If you find any problems, just wipe out the branch and start again, e.g.:

```
svn rm $base/branches/test-1.0 -m "Starting over"
```
# **2.5 Focalplane Hardware Model**

## **2.5.1 Overview**

The DESI focalplane consists of petals with individual positioners and each positioner is a unique device connected to a fiber. The fibers travel to the spectrographs and are connected to a position on a slitblock. Each positioner has a range of angular motion along two axes (theta and phi).

The canonical focalplane calibration is stored in the ICS database, but we want to copy it into desimodel for offline analysis and to be able to tag exactly what version was used for fiber assignment and data processing runs.

The focalplane model currently uses the CS5 coordinate system for the X/Y locations of devices on the focalplane.

## **2.5.2 Tracking Changes**

Although the generated focalplane models are checked into svn, we need to be able to get the state of the hardware at any time, across the full history of the DESI project. We enable this feature through the use of our file format (see section below on the details of the format). Since most changes are small (a positioner breaks or gets stuck, etc), we keep a running log of these small changes. A completely new model is only generated for large events (e.g. a petal is swapped out). When a focalplane is loaded, the most recent model for a given time is found and the events in this log are replayed up to the requested time. It is worth emphasizing the previous text again. When a focalplane is loaded for a particular timestamp:

- 1. Each focalplane model has a starting time, and remains valid until it is superceded by a newer model. The most recent set of 3 focalplane files which comes before the requested timestamp is read from disk. The static focalplane properties are kept as a Table and the exclusion polygons are read into a dictionary.
- 2. The state log (one of the 3 files) is parsed line by line. If the timestamp for that line comes before the requested time, then the event in that line is applied. All positioners have an initial state specified in the state log with a timestamp that matches the starting time of the focalplane. Subsequent events are appended to the state log with a timestamp.

The file formats used are text-based (ECSV and YAML). **However**, these are intended to be modified by the included scripts, which can ensure that the formatting is correct. The risk of typos and subtle errors if hand-editing these files is large. If you find that you frequently need to edit these files, then please open an issue to document your use case.

## **2.5.3 Inputs**

Focalplane models are generated and updated from ICS database dumps at KPNO in /data/focalplane/ calibration/\*.ecsv.

Additionally, the following DocDB files are downloaded and parsed to get the mapping of fiber focalplane location to slitblock location (i.e. fiber number on the spectrographs).

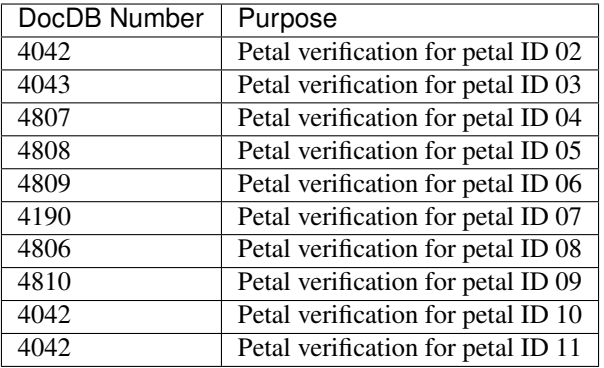

## **2.5.4 Generating a New Model**

Under normal circumstances focalplane updates are done daily by a KPNO cronjob running  $etc/$ desimodel\_sync\_kpno\_cron.sh (update existing model) or etc/desimodel\_sync\_kpno\_force.sh (use  $-\tau$ eset to make a new model). The rest of this section documents what those are doing "under the hood", but it should not be necessary to run by hand.

A new focalplane model is generated with the desi\_sync\_focalplane script:

```
usage: desi_sync_focalplane [-h] --calib_file CALIB_FILE [--test] [--reset]
                          [--simulate_good] [--debug_dir DEBUG_DIR]
                          [--commit]
optional arguments:
 -h, --help show this help message and exit
  --calib_file CALIB_FILE
                      The ECSV database dump file
  --test Go through the process of updating the focalplane, but
                      do not actually write new files.
  --reset Create a new focalplane model from the calib file,
                      ignoring all previous state information
 --simulate_good Create a focalplane model for simulations. Non-broken
                      fibers set to good
 --debug_dir DEBUG_DIR
                      Override the output directory for debugging.
 --commit Commit updated focalplane model to svn.
```
Note that the  $-\text{reset}$  option generates a new focalplane model, while without that option it updates the state ledger of the current focalplane model for only the positioners that changed. In addition to the --calib\_file input with the latest ICS database focalplane dump, this script automatically downloads the necessary DocDB entries listed above, which requires you to have DESI DocDB credentials stored in your \$HOME/.netrc file.

See desimodel tags 0.16.0 and prior for documentation of an older script designerate focalplane which uses lab-measured focalplane metrology from DESI SVN code/focalplane/fp\_settings/pos\_settings to create a new focalplane model. This has been removed from newer versions of desimodel in favor of loading the metrology as measured in-situ at KPNO.

## **2.5.5 Updating the State of a Model**

After a focalplane model is created, the state can be updated by rerunning desi\_sync\_focalplane with a new ICS database dump without using the --reset option. If needed, one can override the database to update the state of an individual positioner with the following command line tool:

```
usage: desi_update_focalplane_log [-h] [--location LOCATION] [--petal PETAL]
                                [--device DEVICE] [--state STATE]
                                [--exclusion EXCLUSION] [--time TIME]
optional arguments:
 -h, --help show this help message and exit
 --location LOCATION The device location (petal * 1000 + device loc)
                     modified by this event.
  --petal PETAL The petal (focalplane location, not petal ID) modified
                      by this event (--device must also be used)
 --device DEVICE The device location (--petal must also be given)
                      modified by this event.
 --state STATE The new state to assign to the device.
  --exclusion EXCLUSION
                      The new exclusion polygon to assign to the device
                      (e.g. 'legacy', 'default', etc)
 --time TIME    Qptional date/time (default is current date/time) when
                      this event happens. Format is YYYY-MM-DDTHH:mm:ss in
                      UTC time.
```
## **2.5.6 Updating the Exclusion Polygons in a Model**

After a focalplane model is created, one can update the available exclusion polygons with the following command line tool:

```
usage: desi_update_focalplane_exclusion [-h]
                                       [--exclusion [EXCLUSION [EXCLUSION ...]]]
                                       [--time TIME]
optional arguments:
 -h, --help show this help message and exit
 --exclusion [EXCLUSION [EXCLUSION ...]]
                      One or more text config files containing some
                       exclusion polygons to use. For example,
                       '$DESIMODEL/exclusions.conf'. This file should contain
                       a parameter 'NAME' with the name to use for this set
                       of exclusions.
  --time TIME Optional date/time (default is current date/time) to
                       use when selecting the focalplane.Format is YYYY-MM-
                       DDTHH:mm:ss in UTC time.
```
Existing exclusion polygons with the same name as any input files will be replaced. New polygons will be appended.

## **2.5.7 File Format and Loading**

A single focalplane model (with a starting valid datetime) consist of 3 files on disk. These files contain matching date / time stamps that correspond the the first valid time for that focalplane model. For example:

```
desi-focalplane_2019-09-16T00:00:00.ecsv
desi-exclusion_2019-09-16T00:00:00.yaml
desi-state_2019-09-16T00:00:00.ecsv
```
The first is an ECSV text file containing the static information such as the positioner locations and angle range, the mapping of device locations to fibers, etc.

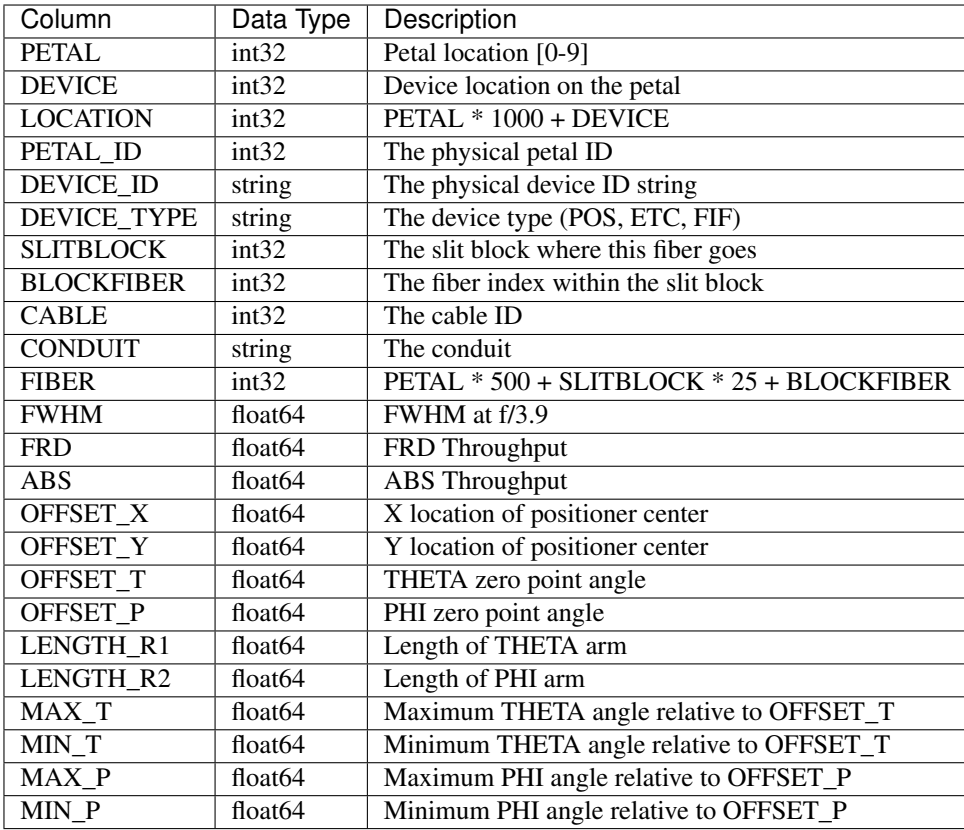

The second file is a YAML format file which contains one or more exclusion polygons for the positioners. Each named exclusion entry actually has multiple polygons: for the GFA, petal boundary, theta arm and phi arm. These define the shape of the polygon at the origin, which is then translated and rotated differently for every positioner based on the arm length, etc. Exclusion polygons are specified in terms of lists of circles and line segments.

The third file is another ECSV format file that contains the *state log* for the focalplane model. This is the running log of *events* that happen which modify the instantaneous state of the focalplane.

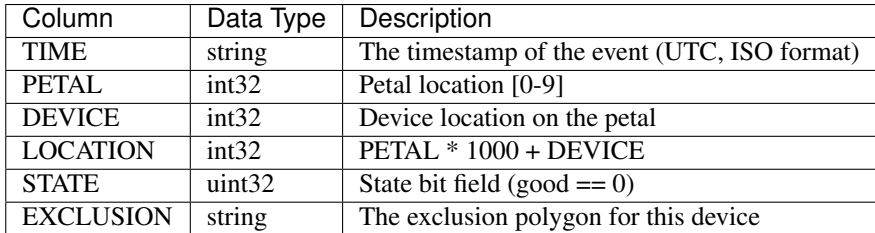

The file formats above are documented for completeness, but you should not generally read these manually. Instead, one calls the *load\_focalplane()* function:

#### desimodel.io.**load\_focalplane**(*time=None*)

Load the focalplane state that is valid for the given time.

- Parameters  $\tt time$  ([datetime](https://docs.python.org/3/library/datetime.html#datetime.datetime)) The time to query with explicit timezone. Default to current time ([now\(\)](https://docs.python.org/3/library/datetime.html#datetime.datetime.now)) with timezone UTC.
- Returns A tuple of (FP layout, exclusion polygons, state, time string). The FP layout is a Table. The exclusion polygons are a dictionary indexed by names that are referenced in the state. The

state is a Table. The time string is the resulting UTC ISO format time string for the creation date of the FP model.

#### Return type [tuple](https://docs.python.org/3/library/stdtypes.html#tuple)

The state table returned by this function contains the instantaneous state of the focalplane at the input time (i.e. the log of events has already been replayed and the state at the requested time is returned)

## **2.5.8 TO-DO**

There are several small features needed:

- When marking fibers as broken or stuck, their current X/Y or theta/phi location should be marked. See [https:](https://github.com/desihub/desimodel/issues/122) [//github.com/desihub/desimodel/issues/122](https://github.com/desihub/desimodel/issues/122)
- We should build this focalplane model from the online instrument DB. See [https://github.com/desihub/](https://github.com/desihub/desimodel/issues/124) [desimodel/issues/124](https://github.com/desihub/desimodel/issues/124)

# **2.6 Fiber Positioners**

#### **2.6.1 Input Files**

DESI-0530 defines the location of positioners on the focal plane.

DESI-2721 defines the mapping from cassettes of 50 positioners/fibers on the focal plane to bundles of fibers on the spectrograph slit heads

### **2.6.2 Output Files**

Within a cassette, the fiber order is randomized. desimodel.inputs.fiberpos.update() randomizes the fibers within a cassette and outputs \$DESIMODEL/data/focalplane/fiberpos.[fits, txt, png] with the mapping of positioner -> fiber number. fiberpos-all. [fits, ecsv] also includes non-spectrograph fiber positioner locations such as fiducials and sky monitors.

### **2.6.3 Coordinate Systems**

As defined in DESI-0481v1 table 1 (last row "CS5 DESI Focal Plane"), when the telescope is parked at zenith the +x direction is East (+RA), +z is pointed toward the ground, and thus +y points south (-dec).

Note that y and z are sign swapped wrt to the other DESI coordinate systems: most coordinate systems think about +z pointing toward the sky, while the focal plane thinks about +z as pointing away from the focal plane and thus away from the sky.

# **2.7 Footprint**

#### **2.7.1 Files**

*desi-tiles.fits* contains a tiling of the sky in 10 overlapping layers, with column *IN\_DESI* indicating whether a particular tile is within the DESI footprint. See DESI-0717 for a description of how *desi-tiles.fits* was generated.

*desi-healpix-weights.fits* contains a nside=256 nested healpix map of weights for what fraction of those healpix is covered by the footprint. This was generated with:

```
from desimodel.footprint import pixweight
newmap = pixweight(256,outfile="desi-healpix-weights.fits")
```
# **2.8 PSF Spots**

## **2.8.1 Overview**

Spectrograph PSF files are in data/specpsf/desi-psf-\*.fits . These are in the [Specter "SpotGrid" format.](https://github.com/sbailey/specter/blob/dev/doc/datamodel/psf.md)

#### **2.8.2 Converting Zemax spots to Specter spots**

DocDB DESI-0334v1 contains spots from zemax + diffraction + CCD effects, sampled on a grid of wavelength and slit position. Here are the commands to download and convert these to the files in etc/data/specpsf/.

YOU NORMALLY SHOULD NOT NEED TO RUN THESE.

They are for reference for when we need to generate new PSF files from a new set of spots in DocDB:

```
cd somewhere
mkdir blue red nir
DOCDB_USER=StephenBailey
DOCDB_PASS=NotMyRealPassword
cd blue
SPOTFILE=DESI-0334-blue-images.zip
wget --user $DOCDB_USER --password $DOCDB_PASS -O $SPOTFILE \
    "https://desi.lbl.gov/DocDB/cgi-bin/private/RetrieveFile?docid=334;filename=
˓→$SPOTFILE;version=1"
unzip $SPOTFILE
rm $SPOTFILE
cd ../red
SPOTFILE=DESI-0334-red-images.zip
wget --user $DOCDB USER --password $DOCDB PASS -0 $SPOTFILE \
    "https://desi.lbl.gov/DocDB/cgi-bin/private/RetrieveFile?docid=334;filename=
˓→$SPOTFILE;version=1"
unzip $SPOTFILE
rm $SPOTFILE
cd ../nir
SPOTFILE=DESI-0334-NIR-images-500.zip
wget --user $DOCDB_USER --password $DOCDB_PASS -O $SPOTFILE \
    "https://desi.lbl.gov/DocDB/cgi-bin/private/RetrieveFile?docid=334;filename=
˓→$SPOTFILE;version=1"
unzip $SPOTFILE
rm $SPOTFILE
cd ..
python $DESIMODEL/bin/spots2psf.py blue/Blue*.fits --camera b \
    -o $DESIMODEL/data/specpsf/psf-b.fits
```
(continues on next page)

(continued from previous page)

```
python $DESIMODEL/bin/spots2psf.py red/Red*.fits --camera r \
    -o $DESIMODEL/data/specpsf/psf-r.fits
python $DESIMODEL/bin/spots2psf.py nir/NIR*.fits --camera z \
   -o $DESIMODEL/data/specpsf/psf-z.fits
rm -r blue nir red
```
# **2.9 Components to the throughput calculation**

## **2.9.1 Introduction**

The DESI throughput model comes from the systems engineering throughput budget spreadsheet DESI-0347, augmented with higher resolution throughput data for the spectrographs + CCDs from DESI-0334. These are combined with the KPNO extinction model ZenithExtinction-KPNO.fits and pre-calculated fiber input geometric loss in \$DES-IMODEL/data/throughput/fiberloss\*.dat .

The various contributions to the throughput are stored in a binary table following the throughput format used by Specter:

<https://github.com/sbailey/specter/blob/dev/doc/datamodel/throughput.md>

It is basically a binary table with columns:

- wavelength : in Angstroms
- extinction : atmospheric extinction in magnitudes per airmass
- fiberinput : geometrical loss at fiber input
- throughput : all other throughput terms, e.g. mirrors, spectrograph, CCDs

Different types of sources are affected by different combinations of throughput terms.

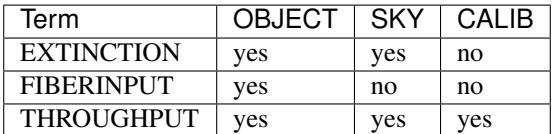

Source types:

- OBJECT: astronomical objects, affected by all sources of throughput loss
- SKY: sky spectra do not have a geometrical loss term for the fiber input. Positioner misalignments and changes to the atmospheric PSF still get the same amount of sky light down the fiber.
- CALIB: calibration lamps internal to the dome do not see atmospheric extinction or fiber geometric loss terms.

The sections below detail the input data used to generate this table.

## **2.9.2 Atmospheric Extinction**

Affects astronomical objects and sky spectra, but not calibration exposures.

Depends upon airmass; extinction curve from ZenithExtinction-KPNO.fits included in this product.

## **2.9.3 Fiber Input**

Affects astronomical objects, but not sky or calibration spectra.

Includes both PSF/aperture losses and pointing/guiding mis-alignment.

From:

- DESI-0347v2
	- row 16 "PSF and Aperture efficiency"
	- row 27 "Lateral errors"
	- row 52 "Fiber Defocus overall budget"
	- Multiplied then interpolated with a cubic spline

## **2.9.4 All other telescope, fiber, and instrument throughputs**

Affects all object types.

From DESI-0347v11 row 112 (total throughput) divided by the low resolution spectrograph throughtput row 93, then multiplied by the high resolution spectrograph+CCD throughputs in DESI-0334 *-thru*.txt files.

## **2.9.5 TO DO**

The spectrograph throughput numbers in DESI-0334 have been superseded by as-built measurements from a variety of DocDB entries for each component of the spectrographs, as listed in DESI-0347 rows 97-110. These newer numbers are not yet included in desimodel.

# CHAPTER 3

Indices and tables

- <span id="page-46-0"></span>• genindex
- modindex
- search

# Python Module Index

# <span id="page-48-0"></span>d

```
desimodel, 12
desimodel.focalplane.geometry, 12
desimodel.footprint, 15
desimodel.inputs, 19
desimodel.inputs.docdb, 19
desimodel.inputs.fiberpos, 20
desimodel.inputs.focalplane, 20
desimodel.inputs.throughput, 22
desimodel.install, 23
desimodel.io, 23
desimodel.trim, 26
desimodel.weather, 27
```
## Index

# <span id="page-50-0"></span>Symbols

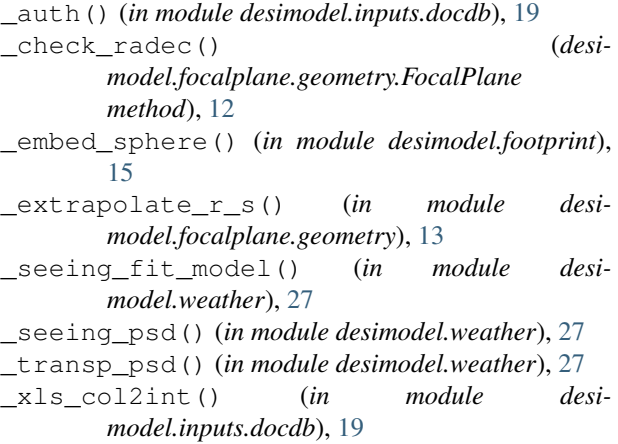

# A

assert\_svn\_exists() (*in module desimodel.install*), [23](#page-26-3)

# C

create() (*in module desimodel.inputs.focalplane*), [21](#page-24-0)

# D

```
datadir() (in module desimodel.io), 23
default_install_dir() (in module desi-
       model.install), 23
DESIMODEL, 6, 24
desimodel (module), 12
desimodel.focalplane.geometry (module), 12
desimodel.footprint (module), 15
desimodel.inputs (module), 19
desimodel.inputs.docdb (module), 19
desimodel.inputs.fiberpos (module), 20
desimodel.inputs.focalplane (module), 20
desimodel.inputs.throughput (module), 22
desimodel.install (module), 23
desimodel.io (module), 23
desimodel.trim (module), 26
```
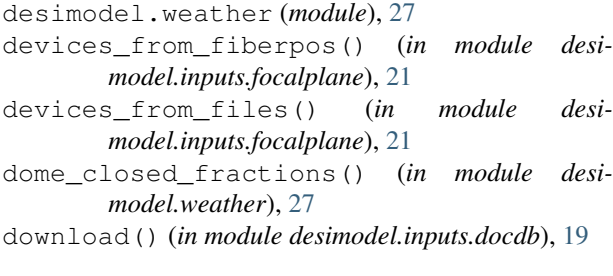

# E

```
environment variable
   DESIMODEL, 6, 24
   HOME, 26
   INSTALL_DIR, 7
```
# F

```
fiber_area_arcsec2() (in module desi-
        model.focalplane.geometry), 13
find_points_in_tiles() (in module desi-
        model.footprint), 15
find_points_radec() (in module desi-
        model.footprint), 15
find_tiles_over_point() (in module desi-
        model.footprint), 15
findfile() (in module desimodel.io), 24
FocalPlane (class in desimodel.focalplane.geometry),
        12
```
# G

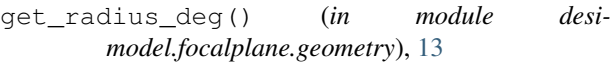

- get\_radius\_mm() (*in module desimodel.focalplane.geometry*), [14](#page-17-0)
- get\_seeing\_pdf() (*in module desimodel.weather*), [28](#page-31-2)
- get\_tile\_radec() (*in module desimodel.footprint*), [16](#page-19-1)
- get\_tile\_radius\_deg() (*in module desimodel.focalplane.geometry*), [14](#page-17-0)

get\_tile\_radius\_mm() (*in module desimodel.focalplane.geometry*), [14](#page-17-0)

get\_transp\_pdf() (*in module desimodel.weather*), [28](#page-31-2)

get\_waveminmax() (*in module desimodel.inputs.throughput*), [22](#page-25-1)

# H

HOME, [26](#page-29-2)

# I

inout() (*in module desimodel.trim*), [26](#page-29-2) install() (*in module desimodel.install*), [23](#page-26-3) INSTALL\_DIR, [7](#page-10-0) is\_point\_in\_desi() (*in module desimodel.footprint*), [16](#page-19-1)

# L

load\_desiparams() (*in module desimodel.io*), [24](#page-27-3) load\_deviceloc() (*in module desimodel.io*), [24](#page-27-3) load\_fiberinput() (*in module desimodel.inputs.throughput*), [22](#page-25-1) load\_fiberpos() (*in module desimodel.io*), [24](#page-27-3) load\_focalplane() (*in module desimodel.io*), [24](#page-27-3) load\_gfa() (*in module desimodel.io*), [24](#page-27-3) load\_pixweight() (*in module desimodel.io*), [24](#page-27-3) load\_platescale() (*in module desimodel.io*), [25](#page-28-1) load\_psf() (*in module desimodel.io*), [25](#page-28-1) load\_spec\_throughputs() (*in module desimodel.inputs.throughput*), [22](#page-25-1) load\_target\_info() (*in module desimodel.io*), [25](#page-28-1) load\_throughput() (*in module desimodel.inputs.throughput*), [22](#page-25-1) load\_throughput() (*in module desimodel.io*), [25](#page-28-1) load\_tiles() (*in module desimodel.io*), [25](#page-28-1)

# M

main() (*in module desimodel.install*), [23](#page-26-3)

# P

pass2program() (*in module desimodel.footprint*), [16](#page-19-1) pix2tiles() (*in module desimodel.footprint*), [16](#page-19-1) pixweight() (*in module desimodel.footprint*), [16](#page-19-1) program2pass() (*in module desimodel.footprint*), [17](#page-20-1)

# Q

qs2xy() (*in module desimodel.focalplane.geometry*), [14](#page-17-0)

# R

radec2pix() (*in module desimodel.footprint*), [17](#page-20-1) radec2pos() (*desimodel.focalplane.geometry.FocalPlane* xy2qs() (*in module desimodel.focalplane.geometry*), *method*), [12](#page-15-2) *method*), [13](#page-16-0) [14](#page-17-0)

radec2xy() (*desimodel.focalplane.geometry.FocalPlane method*), [13](#page-16-0) radec2xy() (*in module desimodel.focalplane.geometry*), [14](#page-17-0) rebin\_image() (*in module desimodel.trim*), [26](#page-29-2) reset\_cache() (*in module desimodel.io*), [26](#page-29-2)

# S

sample\_seeing() (*in module desimodel.weather*), [28](#page-31-2) sample timeseries() (*in module desimodel.weather*), [29](#page-32-1) sample\_transp() (*in module desimodel.weather*), [29](#page-32-1) set\_tele\_pointing() (*desimodel.focalplane.geometry.FocalPlane method*), [13](#page-16-0) svn\_export() (*in module desimodel.install*), [23](#page-26-3)

# T

tileids2pix() (*in module desimodel.footprint*), [18](#page-21-1) tiles2fracpix() (*in module desimodel.footprint*), [18](#page-21-1) tiles2pix() (*in module desimodel.footprint*), [18](#page-21-1) trim\_data() (*in module desimodel.trim*), [26](#page-29-2) trim\_focalplane() (*in module desimodel.trim*), [26](#page-29-2) trim\_footprint() (*in module desimodel.trim*), [26](#page-29-2) trim\_inputs() (*in module desimodel.trim*), [26](#page-29-2) trim\_sky() (*in module desimodel.trim*), [27](#page-30-3) trim\_specpsf() (*in module desimodel.trim*), [27](#page-30-3) trim\_spectra() (*in module desimodel.trim*), [27](#page-30-3) trim\_targets() (*in module desimodel.trim*), [27](#page-30-3) trim\_throughput() (*in module desimodel.trim*), [27](#page-30-3) trim\_weather() (*in module desimodel.trim*), [27](#page-30-3)

# $\mathsf{U}$

update() (*in module desimodel.inputs.fiberpos*), [20](#page-23-2) update() (*in module desimodel.inputs.throughput*), [22](#page-25-1)

# W

whiten\_transforms() (*in module desimodel.weather*), [29](#page-32-1)

whiten\_transforms\_from\_cdf() (*in module desimodel.weather*), [30](#page-33-1)

write\_text\_fiberpos() (*in module desimodel.inputs.fiberpos*), [20](#page-23-2)

# X

- xls\_read\_col() (*in module desimodel.inputs.docdb*), [19](#page-22-2)
- xls\_read\_row() (*in module desimodel.inputs.docdb*), [20](#page-23-2)
- xy2pos() (*desimodel.focalplane.geometry.FocalPlane*
- 

xy2radec() (*desimodel.focalplane.geometry.FocalPlane method*), [13](#page-16-0)

xy2radec() (*in module desimodel.focalplane.geometry*), [15](#page-18-2)